## Double-quoted string backslash escapes

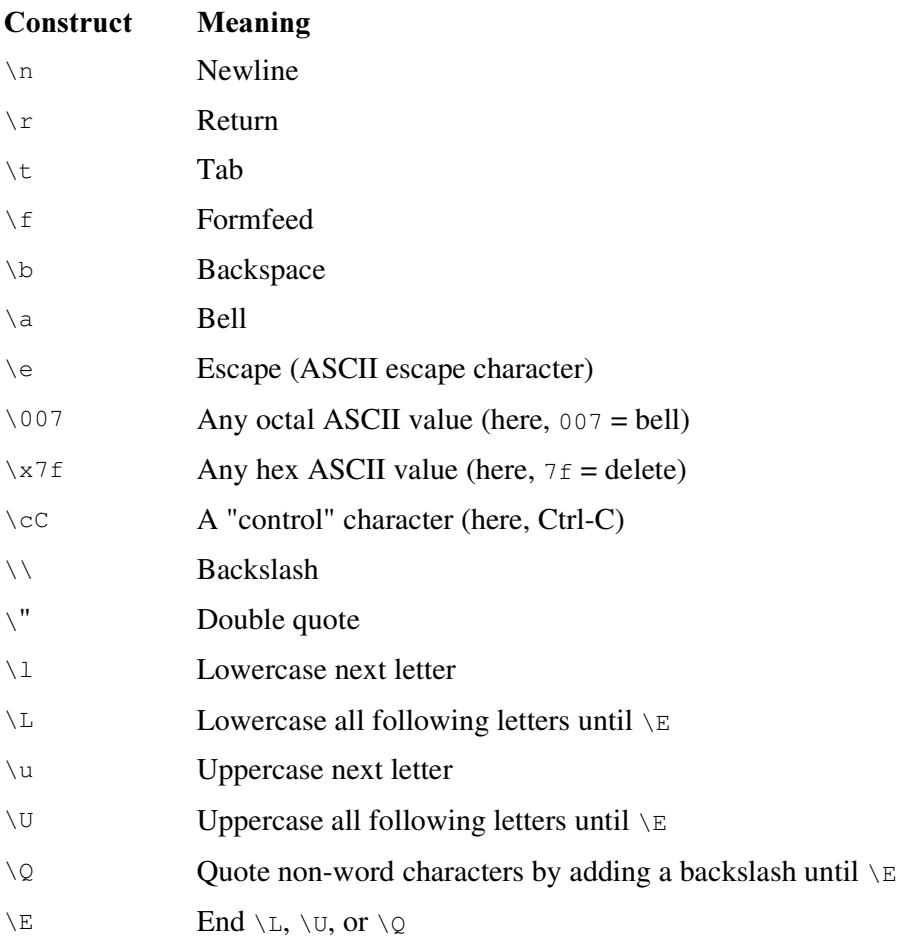